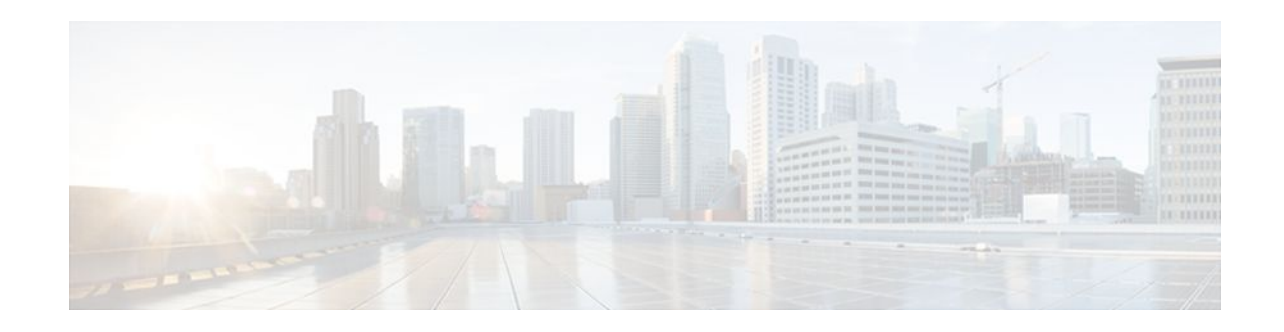

# **MPLS High Availability Command Changes**

#### **Last Updated: November 28, 2011**

This feature module details changes to commands that are required to support updates to the Multiprotocol Label Switching (MPLS) High Availability (HA) feature.

In Cisco IOS Releases 12.2(25)S, 12.2(28)SB, 12.2(33)SRA, and 12.2(33)SXH, the MPLS control plane software is enhanced to work in MPLS HA environments. The changes made the control plane software more modular, which helps MPLS support MPLS HA applications. Some of the control plane software changes also made MPLS more scalable and flexible.

Changes to the MPLS Forwarding Infrastructure (MFI) and the Cisco Express Forwarding component introduced new commands and changed other existing commands. MFI replaced the Label Forwarding Information Base (LFIB) and is responsible for managing MPLS data structures used for forwarding.

- Finding Feature Information, page 1
- Information About MPLS High Availability Command Changes, page 1
- [How to Configure MPLS High Availability Command Changes](#page-6-0), page 7
- [Configuration Examples for MPLS High Availability Command Changes,](#page-6-0) page 7
- [Additional References,](#page-6-0) page 7
- [Feature Information for MPLS High Availability Command Changes,](#page-7-0) page 8

## **Finding Feature Information**

Your software release may not support all the features documented in this module. For the latest feature information and caveats, see the release notes for your platform and software release. To find information about the features documented in this module, and to see a list of the releases in which each feature is supported, see the Feature Information Table at the end of this document.

Use Cisco Feature Navigator to find information about platform support and Cisco software image support. To access Cisco Feature Navigator, go to [www.cisco.com/go/cfn.](http://www.cisco.com/go/cfn) An account on Cisco.com is not required.

# **Information About MPLS High Availability Command Changes**

- [MPLS Replacement Commands for Tag-Switching Commands](#page-1-0), page 2
- [New Command Defaults](#page-1-0), page 2

 $\left\vert .\right\vert \left\vert .\right\vert \left\vert .\right\vert$ **CISCO** 

Americas Headquarters: Cisco Systems, Inc., 170 West Tasman Drive, San Jose, CA 95134-1706 USA

- MPLS MTU Command Changes, page 2
- [Deleted Commands,](#page-2-0) page 3
- [Replaced Commands,](#page-2-0) page 3

#### <span id="page-1-0"></span>**MPLS Replacement Commands for Tag-Switching Commands**

Starting with Cisco IOS Releases 12.2(25)S, 12.2(28)SB, 12.2(33)SRA and 12.2(33)SXH, all tag-switching commands are obsoleted and are replaced with MPLS command versions. When you enter an obsolte tagswitching command, such as **tag-switching ip**, you receive the following message:

% Command accepted but obsolete, unreleased, or unsupported; see documentation

Use the MPLS version of the command instead, such as **mpls ip.**

Support for the tag-switching versions of commands will cease in a future release.

Configuration files that use the tag-switching version of the commands continue to operate. However, running configurations will display the new MPLS versions of the commands.

### **New Command Defaults**

Starting with Cisco IOS Releases 12.2(25)S, 12.2(28)SB, 12.2(33)SRA and 12.2(33)SXH, Label Distribution Protocol (LDP) is the default protocol. In other releases and trains, the default label distribution protocol is Tag Distribution Protocol (TDP). See the **mpls label protocol**(global configuration) command in the NSF/SSO—MPLS LDP and MPLS LDP Graceful Restart feature for more information.

#### **MPLS MTU Command Changes**

The **mpls mtu** command has changed over the course of the several releases, starting in Cisco IOS Release 12.2(25)S. This section documents the changes implemented in Cisco IOS Release 12.2(25)S. For information about the changes implemented in Cisco IOS Releases 12.2(27)SBC and later releases, see the MPLS MTU Command Changes feature.

In Cisco IOS Release 12.2(25)S, if the interface MTU is less than 1524 bytes, you can set the maximum MPLS MTU to 24 bytes more than the interface MTU. For example, if the interface MTU is set to 1510 bytes, then you can set the maximum MPLS MTU to 1534 bytes  $(1510 + 24)$ .

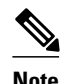

**Note** Although you can set the MPLS MTU to a value greater than the MPLS MTU, it is recommended that you keep the MPLS MTU less than or equal to the interface MTU to prevent the hardware from dropping packets. A best practice is to set the interface MTU of the core-facing interface to a value greater than either the IP MTU or interface MTU of the edge-facing interface.

If the interface MTU is greater than or equal to 1524 bytes, then you can set the maximum MPLS MTU as high as the interface MTU. For example, if the interface MTU is set to 1600 bytes, then you can set the MPLS MTU to a maximum of 1600 bytes. If you set the MPLS MTU higher than the interface MTU, traffic is dropped.

For interfaces that do not allow you to configure the interface MTU value and the interface MTU is 1500 bytes, the MPLS MTU range is 64 to 1524 bytes.

If you upgrade to Cisco IOS Release 12.2(25)S from an earlier release and you have an MPLS MTU setting that does not conform to these guidelines, the MPLS MTU setting is not accepted by the system. If this happens, reconfigure the MPLS MTU setting to conform to the guidelines.

### <span id="page-2-0"></span>**Deleted Commands**

The following commands are no longer available in Cisco IOS Releases 12.2(25)S, 12.2(28)SB, 12.2(33)SRA, and 12.2(33)SXH:

- **debug mpls adjacency**
- **debug mpls lfib cef**
- **debug mpls lfib enc**
- **debug mpls lfib lsp**
- **debug mpls lfib state**
- **debug mpls lfib struct**
- **debug mpls lfib fast-reroute**

### **Replaced Commands**

The first table below lists the commands that use the term tag-switching. Starting with Cisco IOS Releases 12.2(25)S, 12.2(28)SB, 12.2(33)SRA, and 12.2(33)SXH, these commands have been updated with MPLS terminology. Although the tag-switching versions of the commands are obsoleted, the tag-switching commands continue to work, but are not documented.

Please use the MPLS versions of the commands. If you issue a tag-switching command, you receive the following error:

% Command accepted but obsolete, unreleased, or unsupported; see documentation

For information about any of the MPLS commands in the two tables below, see the Cisco IOS Multiprotocol Label Switching Command Reference.

The table below alphabetically lists the MPLS commands used by the Cisco 7500 series routers that replaced the tag-switching commands.

#### *Table 1 Cisco 7500 Series—MPLS Commands That Replaced Tag-Switching Commands*

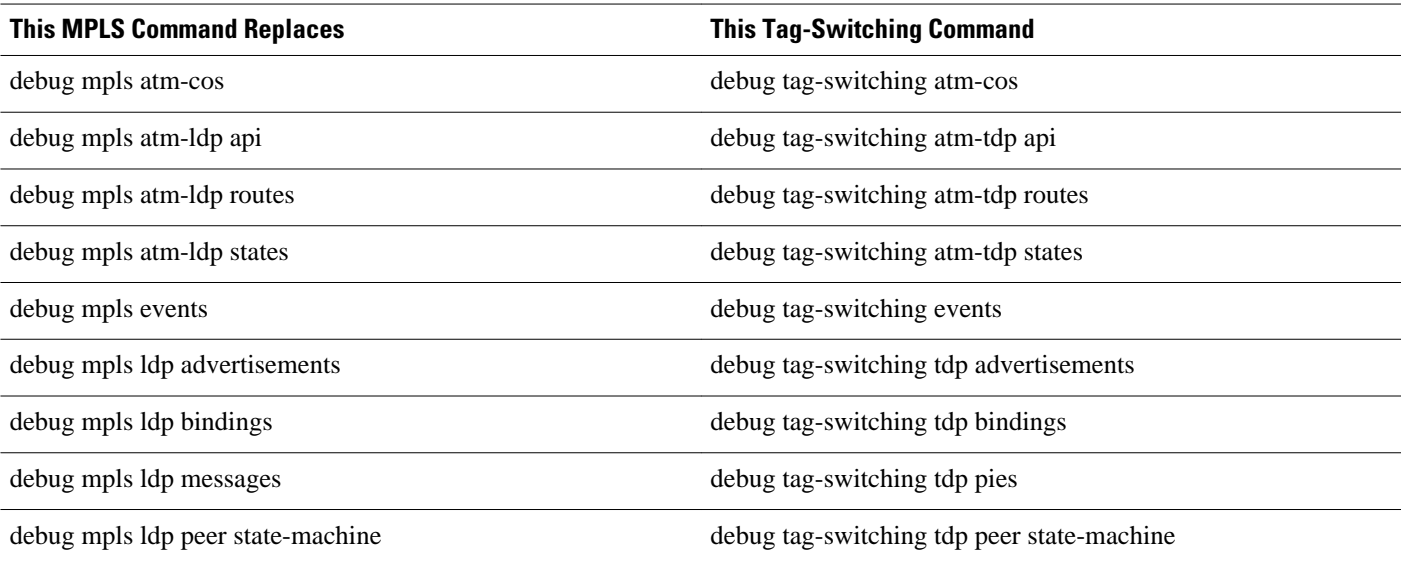

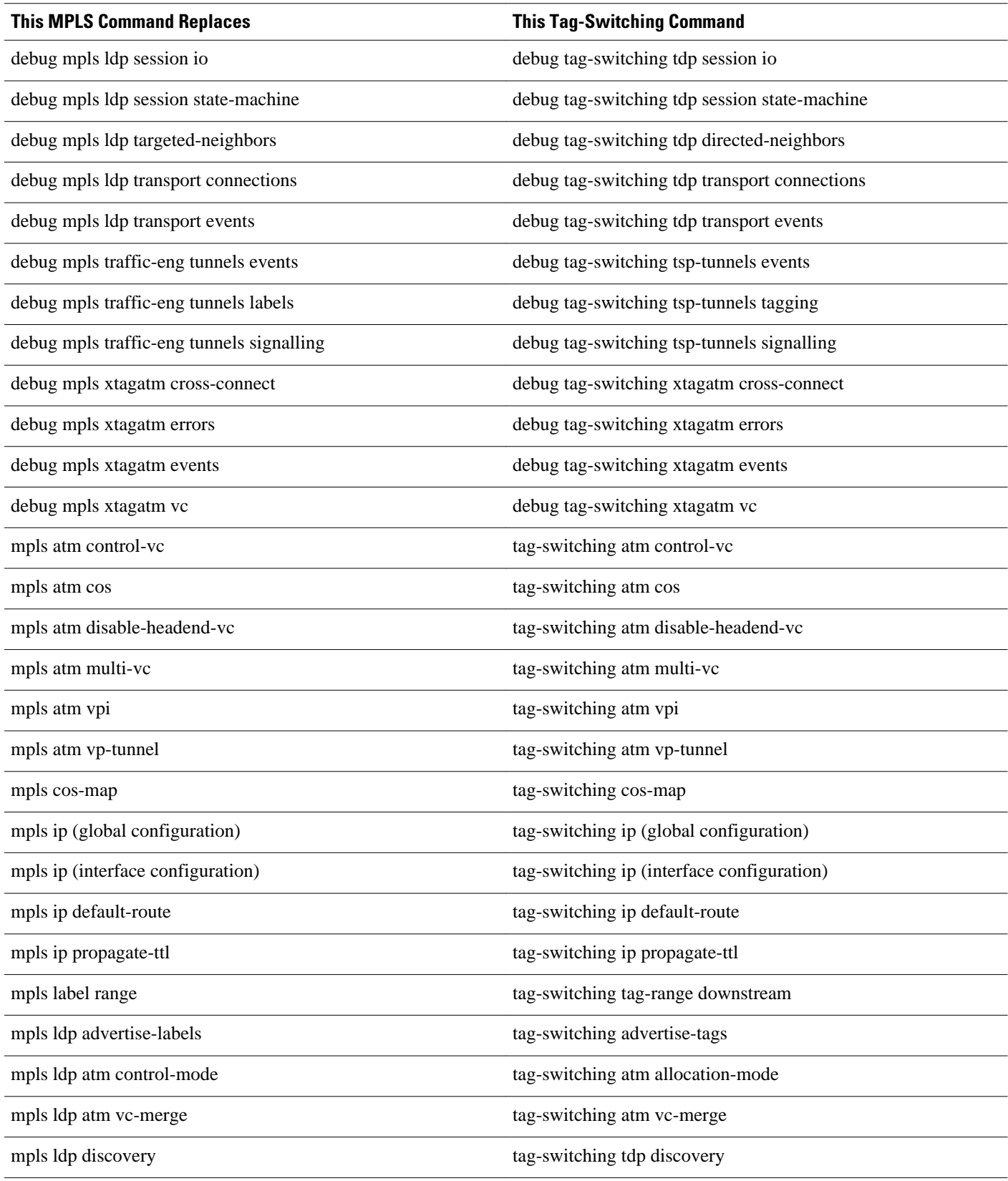

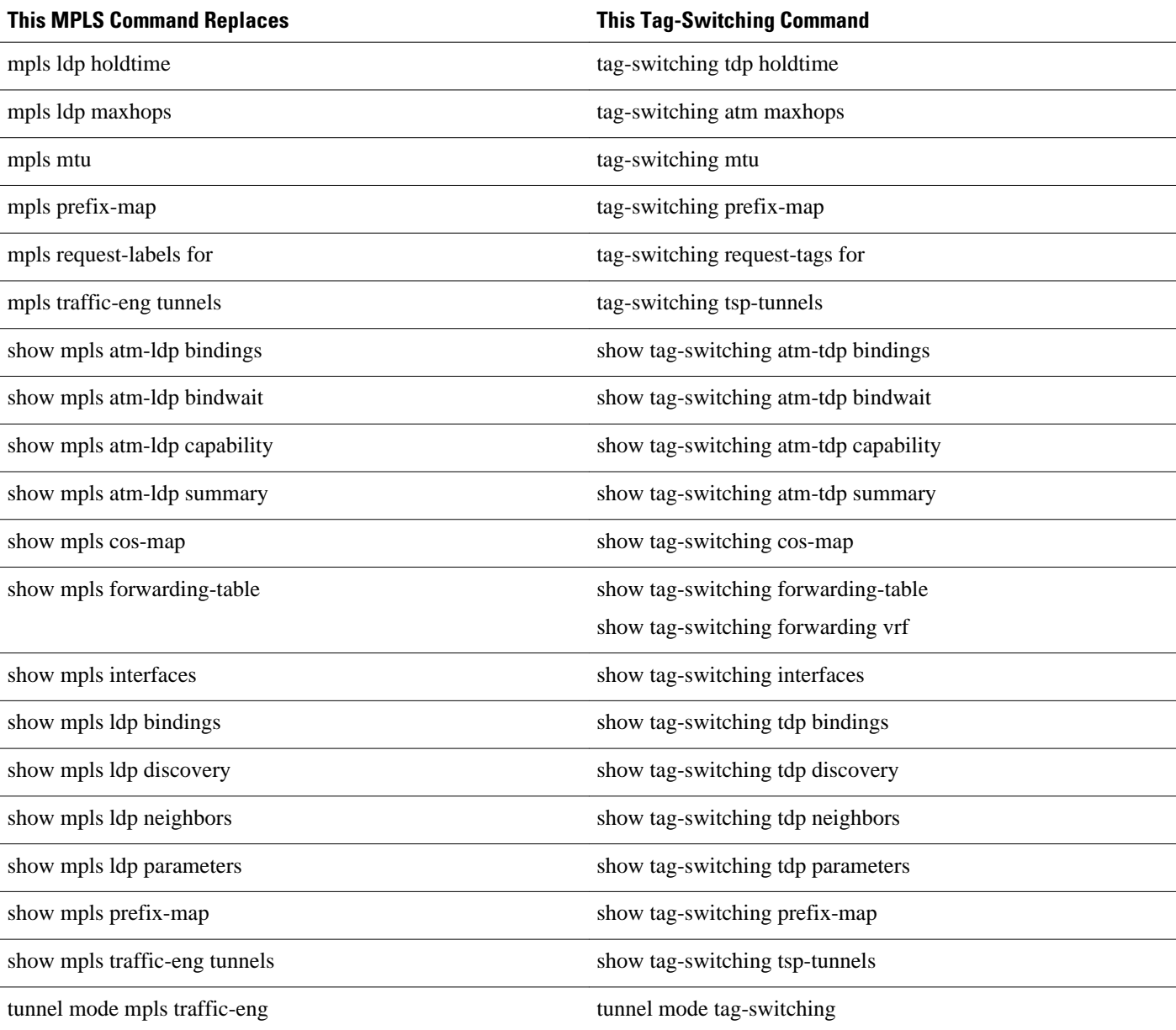

The table below alphabetically lists the MPLS commands used by the Cisco 10000 series routers that replaced the tag-switching commands.

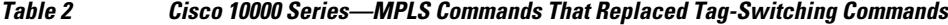

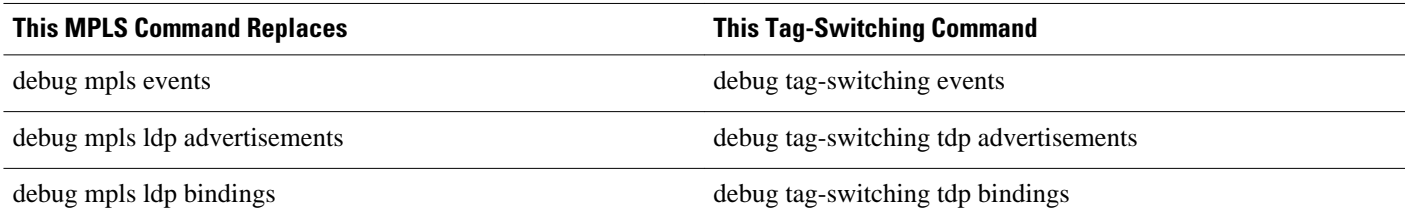

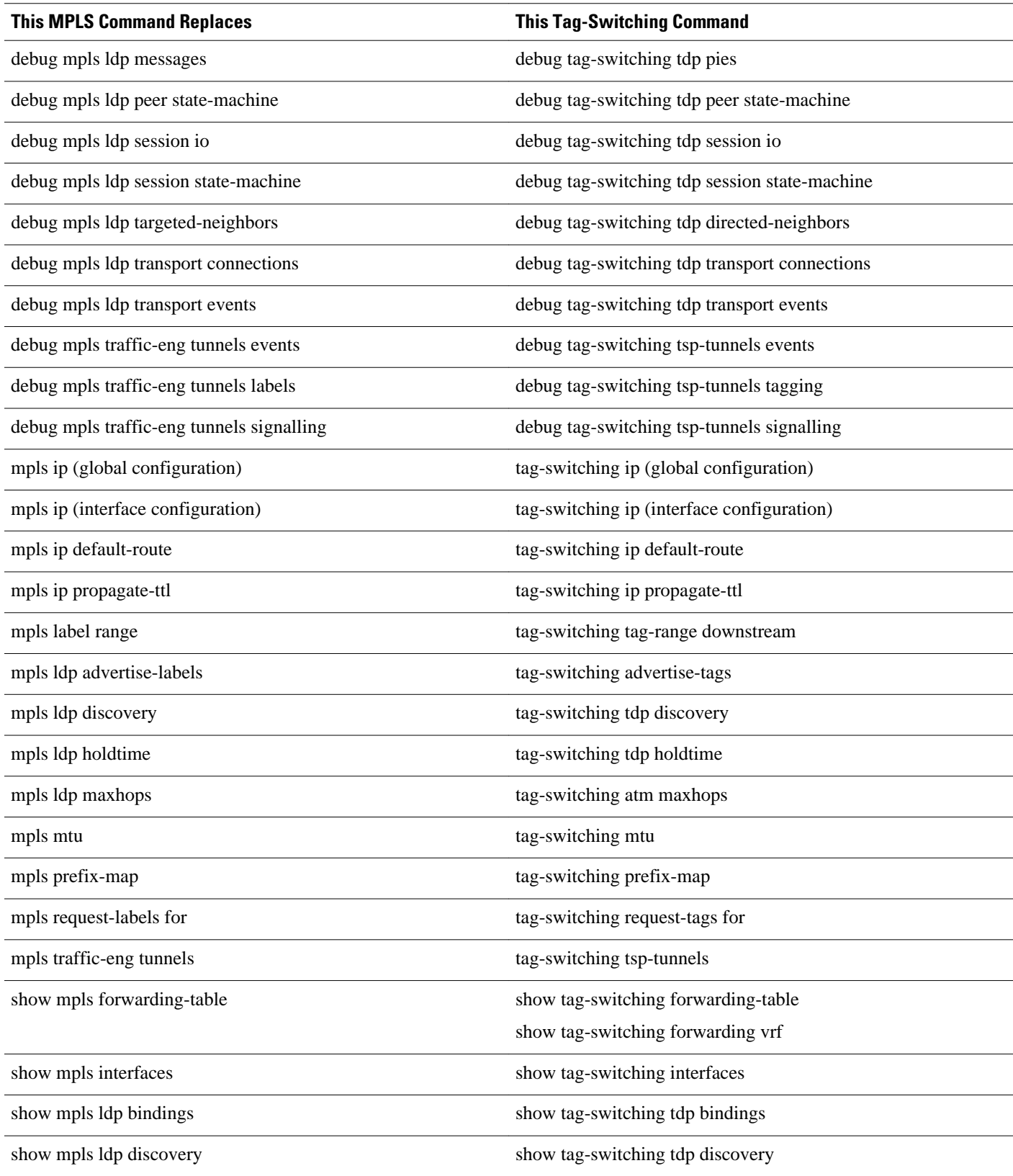

<span id="page-6-0"></span>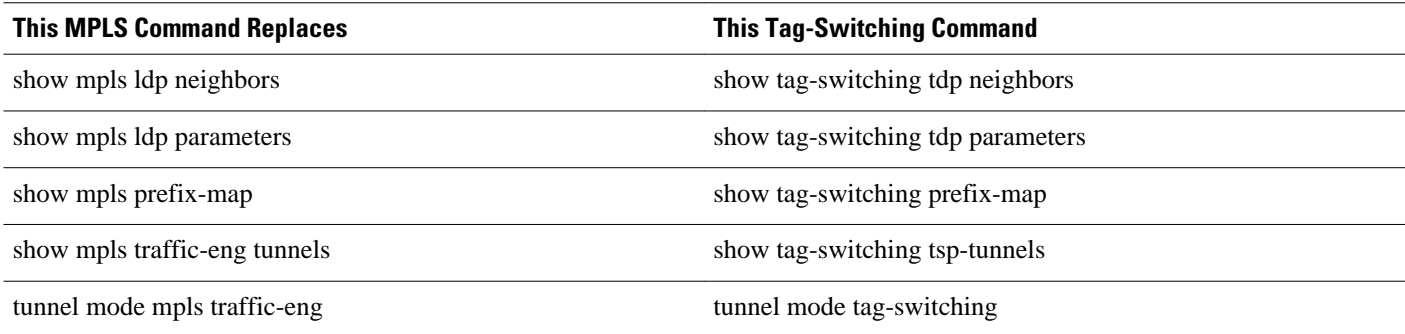

## **How to Configure MPLS High Availability Command Changes**

There are no cofiguration tasks for this feature.

# **Configuration Examples for MPLS High Availability Command Changes**

There are no configuration examples for this feature.

## **Additional References**

The following sections provide references related to the MPLS High Availability feature.

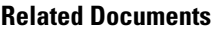

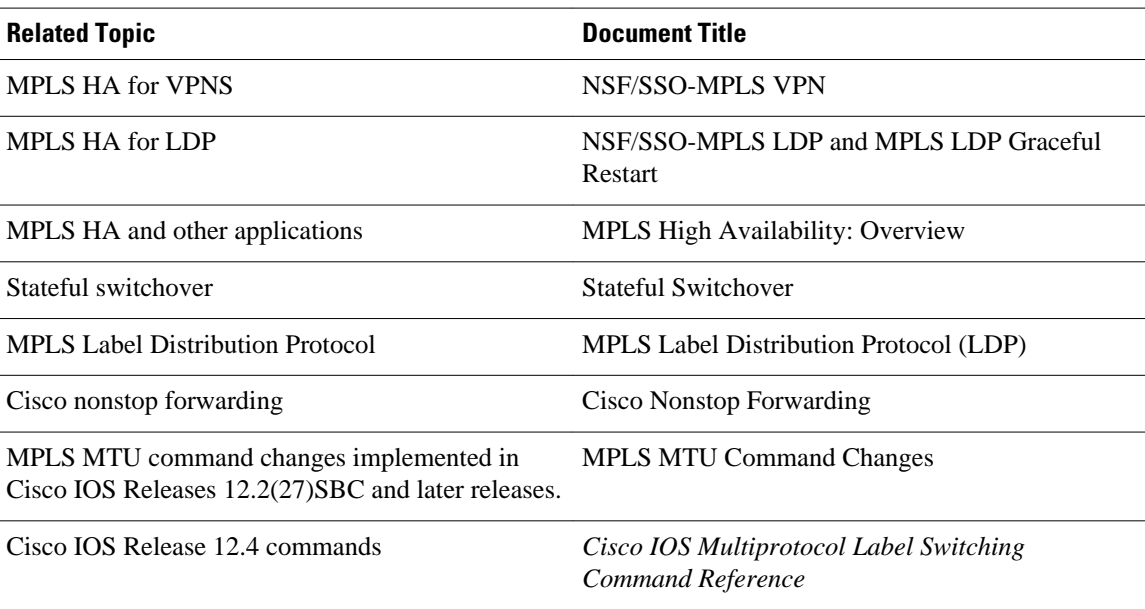

<span id="page-7-0"></span>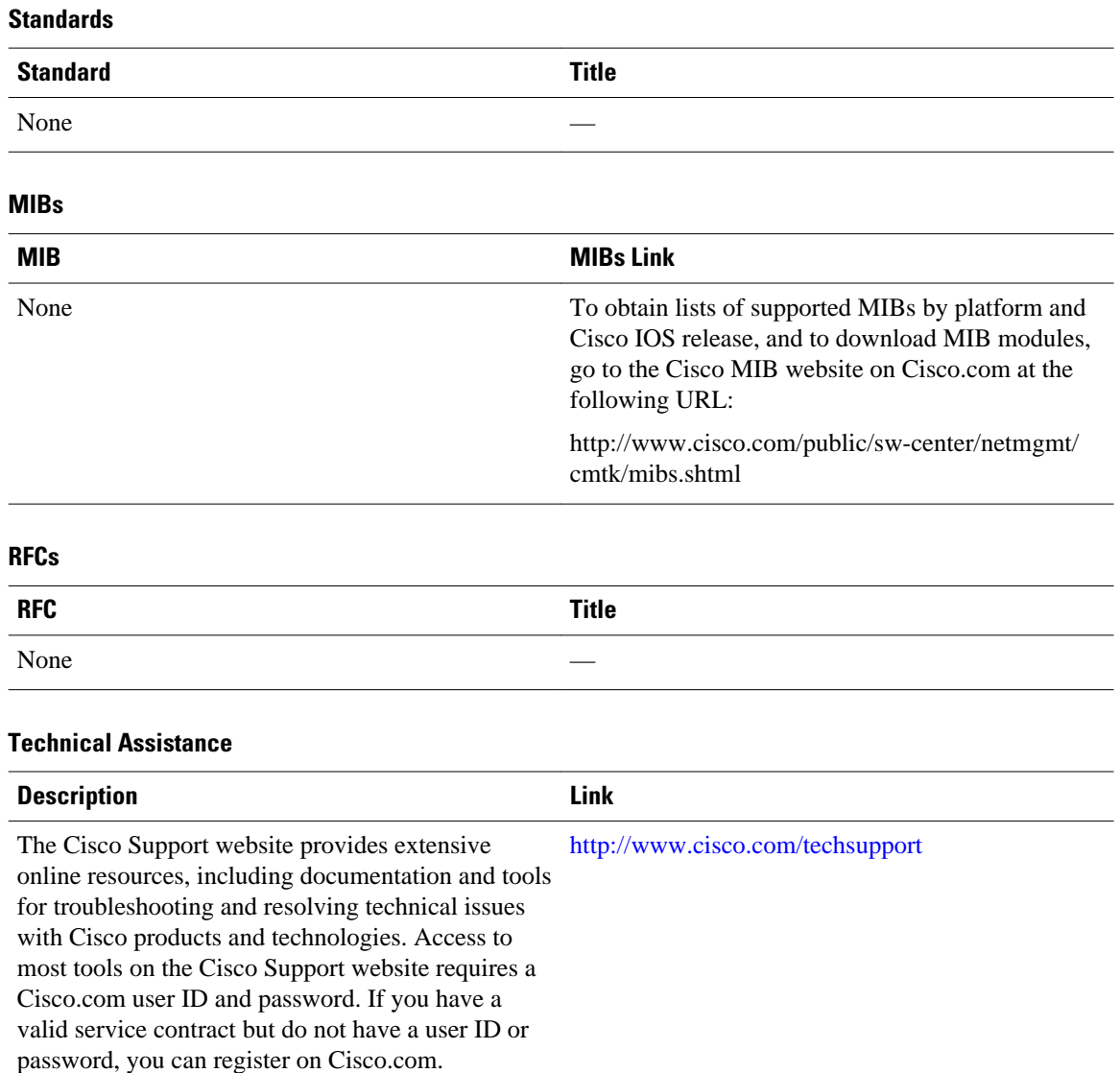

# **Feature Information for MPLS High Availability Command Changes**

The following table provides release information about the feature or features described in this module. This table lists only the software release that introduced support for a given feature in a given software release train. Unless noted otherwise, subsequent releases of that software release train also support that feature.

Use Cisco Feature Navigator to find information about platform support and Cisco software image support. To access Cisco Feature Navigator, go to [www.cisco.com/go/cfn.](http://www.cisco.com/go/cfn) An account on Cisco.com is not required.

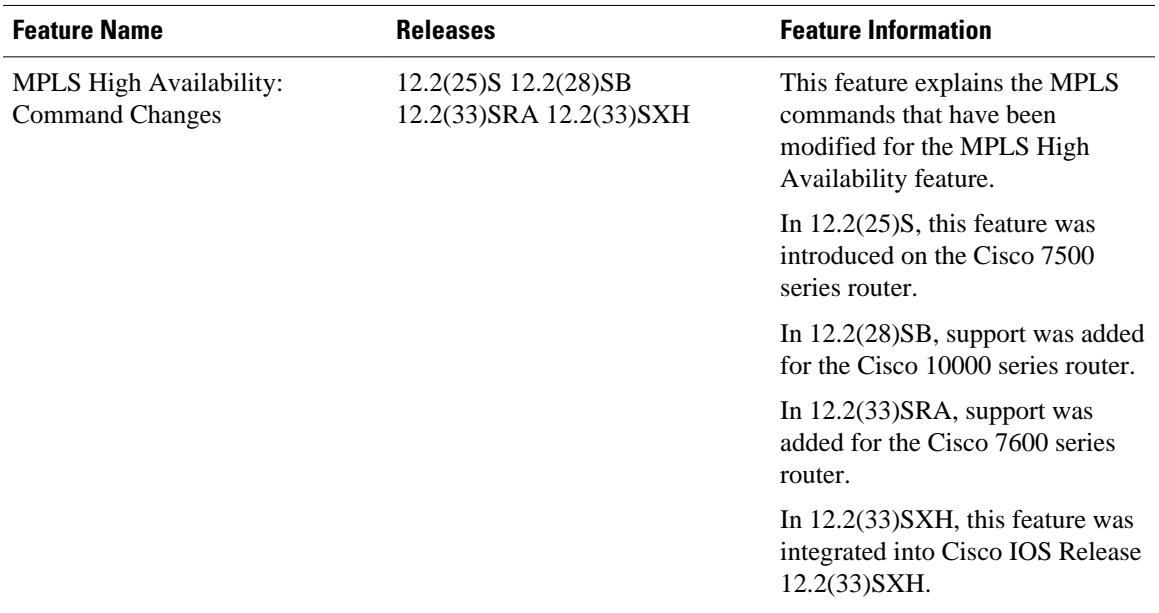

#### *Table 3 Feature Information for MPLS High Availability: Command Changes*

Cisco and the Cisco logo are trademarks or registered trademarks of Cisco and/or its affiliates in the U.S. and other countries. To view a list of Cisco trademarks, go to this URL: [www.cisco.com/go/trademarks.](http://www.cisco.com/go/trademarks) Third-party trademarks mentioned are the property of their respective owners. The use of the word partner does not imply a partnership relationship between Cisco and any other company. (1110R)

Any Internet Protocol (IP) addresses and phone numbers used in this document are not intended to be actual addresses and phone numbers. Any examples, command display output, network topology diagrams, and other figures included in the document are shown for illustrative purposes only. Any use of actual IP addresses or phone numbers in illustrative content is unintentional and coincidental.

© 2011 Cisco Systems, Inc. All rights reserved.